## **DAFTAR GAMBAR**

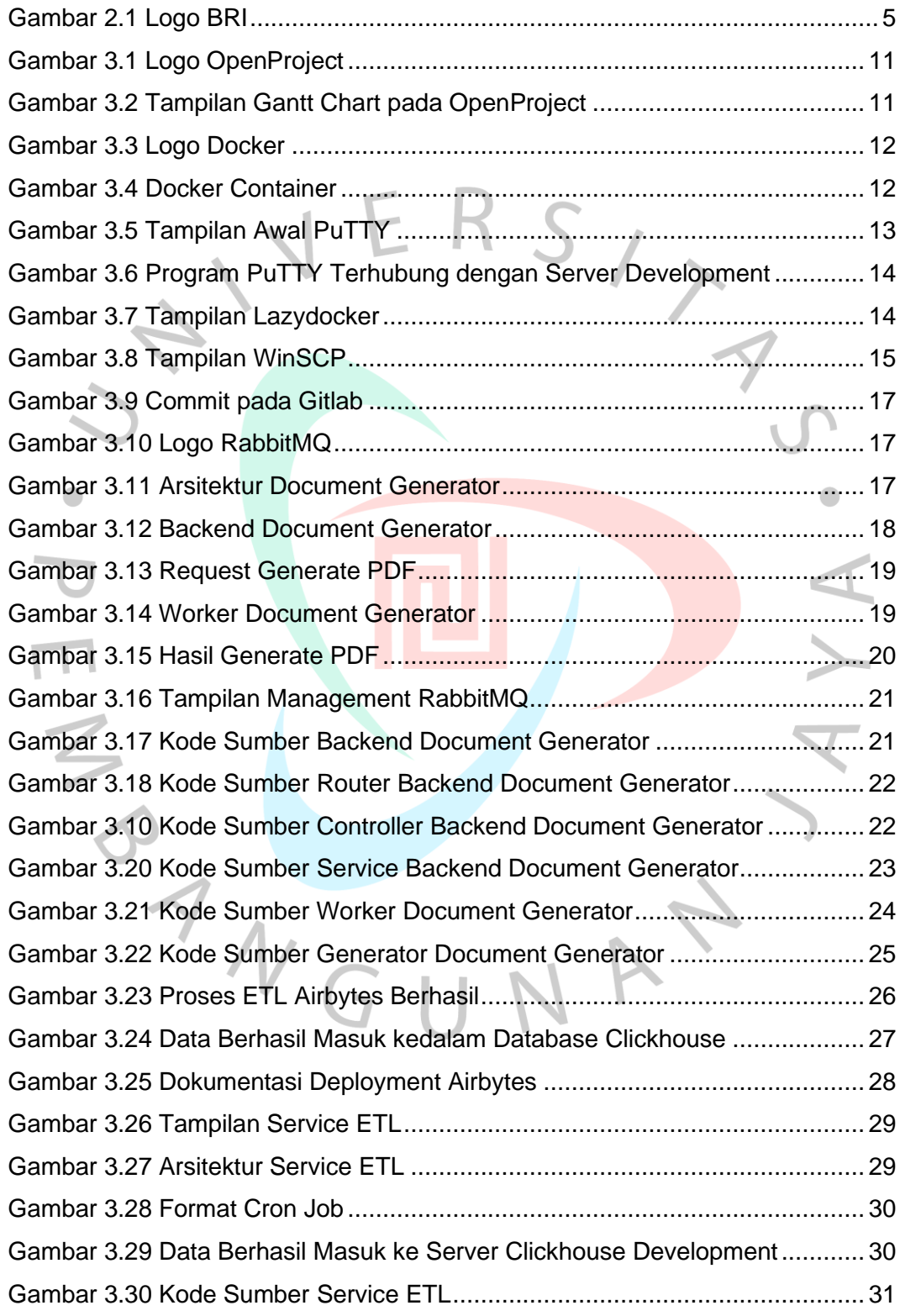

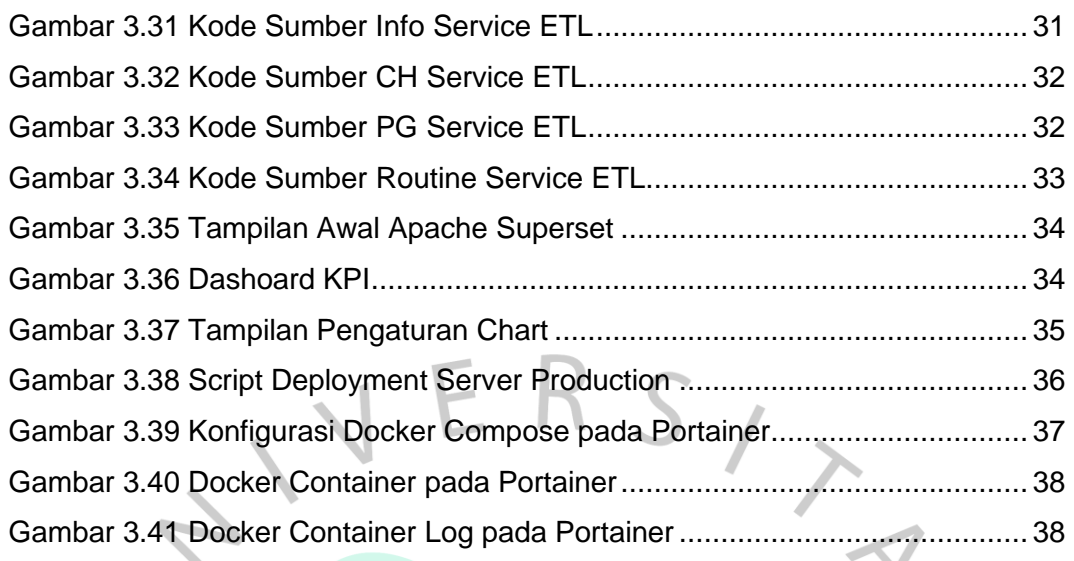

P B S V GUNAN

 $\bullet$ 

AYA.